# **Statdyn Analysis Documentation**

*Release 0.11.6*

**Malcolm Ramsay**

**Jul 30, 2020**

# **CONTENTS**

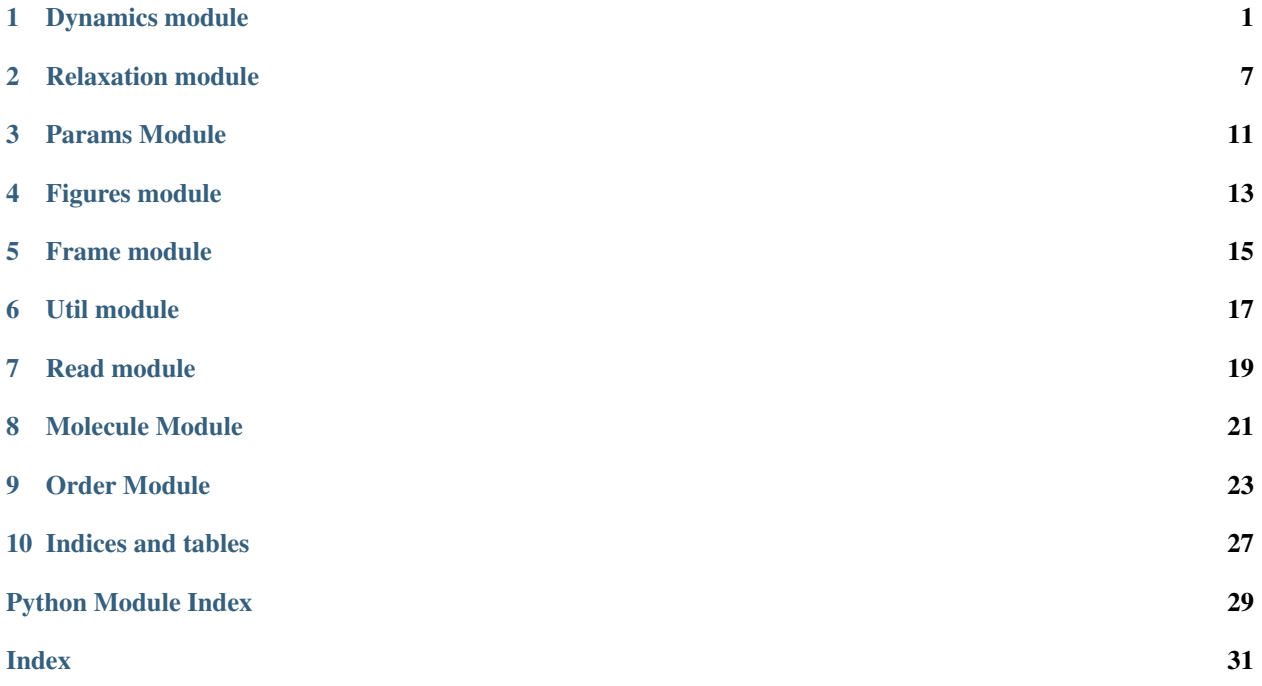

### **ONE**

### **DYNAMICS MODULE**

<span id="page-4-1"></span><span id="page-4-0"></span>Module for reading and processing input files.

**class** sdanalysis.dynamics.**Dynamics**(*timestep*, *box*, *position*, *orientation=None*, *molecule=None*, *wave\_number=None*, *angular\_resolution=360*)

Bases: [object](https://docs.python.org/3/library/functions.html#object)

Compute dynamic properties of a simulation.

### **Parameters**

- **timestep** ([int](https://docs.python.org/3/library/functions.html#int)) The timestep on which the configuration was taken.
- **box** ([ndarray](https://numpy.org/doc/stable/reference/generated/numpy.ndarray.html#numpy.ndarray)) The lengths of each side of the simulation cell including any tilt factors.
- **position** ([ndarray](https://numpy.org/doc/stable/reference/generated/numpy.ndarray.html#numpy.ndarray)) The positions of the molecules with shape (nmols, 3). Even if the simulation is only 2D, all 3 dimensions of the position need to be passed.
- **orientation** ([Optional](https://docs.python.org/3/library/typing.html#typing.Optional)[[ndarray](https://numpy.org/doc/stable/reference/generated/numpy.ndarray.html#numpy.ndarray)]) The orientations of all the molecules as a quaternion in the form  $(w, x, y, z)$ . If no orientation is supplied then no rotational quantities are calculated.
- **molecule** ([Optional](https://docs.python.org/3/library/typing.html#typing.Optional) [[Molecule](#page-24-1)]) The molecule for which to compute the dynamics quantities. This is used to compute the structural relaxation for all particles.
- **wave\_number** ([Optional](https://docs.python.org/3/library/typing.html#typing.Optional)[[float](https://docs.python.org/3/library/functions.html#float)]) The wave number of the maximum peak in the Fourier transform of the radial distribution function. If None this is calculated from the initial configuration.

### **add**(*position*, *orientation=None*)

Update the state of the dynamics calculations by adding a Frame.

This updates the motion of the particles, comparing the positions and orientations of the current frame with the previous frame, adding the difference to the total displacement. This approach allows for tracking particles over periodic boundaries, or through larger rotations assuming that there are sufficient frames to capture the information. Each single displacement obeys the minimum image convention, so for large time intervals it is still possible to have missing information.

### Parameters

- **position** ([ndarray](https://numpy.org/doc/stable/reference/generated/numpy.ndarray.html#numpy.ndarray)) The updated position of each particle
- **orientation** ([Optional](https://docs.python.org/3/library/typing.html#typing.Optional)[[ndarray](https://numpy.org/doc/stable/reference/generated/numpy.ndarray.html#numpy.ndarray)]) The updated orientation of each particle, represented as a quaternion

### **add\_frame**(*frame*)

Update the state of the dynamics calculations by adding a Frame.

<span id="page-5-0"></span>This updates the motion of the particles, comparing the positions and orientations of the current frame with the previous frame, adding the difference to the total displacement. This approach allows for tracking particles over periodic boundaries, or through larger rotations assuming that there are sufficient frames to capture the information. Each single displacement obeys the minimum image convention, so for large time intervals it is still possible to have missing information.

**Parameters frame** ([Frame](#page-18-1)) – The configuration containing the current particle information.

**compute\_all**(*timestep*, *position*, *orientation=None*, *scattering\_function=False*)

Compute all possible dynamics quantities.

### Parameters

- **timestep** ([int](https://docs.python.org/3/library/functions.html#int)) The current timestep of the dynamic quantity
- **position** ([ndarray](https://numpy.org/doc/stable/reference/generated/numpy.ndarray.html#numpy.ndarray)) The position of all particles at the new point in time
- **orientation** ([Optional](https://docs.python.org/3/library/typing.html#typing.Optional)[[ndarray](https://numpy.org/doc/stable/reference/generated/numpy.ndarray.html#numpy.ndarray)]) The orientation (as a quaternion) of all particles

Return type [Dict](https://docs.python.org/3/library/typing.html#typing.Dict)[[str](https://docs.python.org/3/library/stdtypes.html#str), [Union](https://docs.python.org/3/library/typing.html#typing.Union)[[int](https://docs.python.org/3/library/functions.html#int), [float](https://docs.python.org/3/library/functions.html#float)]]

Returns Mapping of the names of each dynamic quantity to their values for each particle.

Where a quantity can't be calculated, an array of nan values will be supplied instead, allowing for continued compatibility.

#### **compute\_alpha**()

Compute the non-Gaussian parameter alpha for translational motion in 2D.

$$
\alpha = \frac{\langle \Delta r^4 \rangle}{2 \langle \Delta r^2 \rangle^2} - 1
$$

#### Return type [float](https://docs.python.org/3/library/functions.html#float)

#### **compute\_alpha\_rot**()

Compute the non-Gaussian parameter alpha for rotational motion in 2D.

Rotational motion in 2D, is a single dimension of rotational motion, hence the use of a different divisor than translational motion.

$$
\alpha = \frac{\langle \Delta \theta^4 \rangle}{3 \langle \Delta \theta^2 \rangle^2} - 1
$$

#### Return type [float](https://docs.python.org/3/library/functions.html#float)

### **compute\_displacement**()

Compute the translational displacement for each particle.

Return type [ndarray](https://numpy.org/doc/stable/reference/generated/numpy.ndarray.html#numpy.ndarray)

#### **compute\_displacement2**()

Compute the squared displacement for each particle.

### Return type [ndarray](https://numpy.org/doc/stable/reference/generated/numpy.ndarray.html#numpy.ndarray)

#### **compute\_gamma**()

Calculate the second order coupling of translations and rotations.

$$
\gamma = \frac{\langle (\Delta r \Delta \theta)^2 \rangle}{\langle \Delta r^2 \rangle \langle \Delta \theta^2 \rangle} - 1
$$

**Returns** The squared coupling of translations and rotations  $\gamma$ 

**Return type [float](https://docs.python.org/3/library/functions.html#float)** 

### <span id="page-6-0"></span>**compute\_isf**()

Compute the intermediate scattering function.

### Return type [float](https://docs.python.org/3/library/functions.html#float)

```
compute_mean_rotation()
```
Compute the rotation from the initial frame.

### Return type [float](https://docs.python.org/3/library/functions.html#float)

### **compute\_mfd**()

Compute the fourth power of displacement.

Return type [float](https://docs.python.org/3/library/functions.html#float)

### **compute\_msd**()

Compute the mean squared displacement.

Return type [float](https://docs.python.org/3/library/functions.html#float)

### **compute\_msr**()

Compute the mean squared rotation from the initial frame.

Return type [float](https://docs.python.org/3/library/functions.html#float)

### **compute\_rotation**()

Compute the rotational motion for each particle.

Return type [ndarray](https://numpy.org/doc/stable/reference/generated/numpy.ndarray.html#numpy.ndarray)

#### **compute\_rotation2**()

Compute the rotation from the initial frame.

Return type [ndarray](https://numpy.org/doc/stable/reference/generated/numpy.ndarray.html#numpy.ndarray)

```
compute_rotational_relax1()
```
Compute the first-order rotational relaxation function.

$$
C_1(t) = \langle \hat{\mathbf{e}}(0) \cdot \hat{\mathbf{e}}(t) \rangle
$$

Returns The rotational relaxation

#### Return type [float](https://docs.python.org/3/library/functions.html#float)

```
compute_rotational_relax2()
```
Compute the second rotational relaxation function.

$$
C_1(t) = \langle 2(\hat{\mathbf{e}}(0) \cdot \hat{\mathbf{e}}(t))^2 - 1 \rangle
$$

Returns The rotational relaxation

Return type [float](https://docs.python.org/3/library/functions.html#float)

**compute\_struct\_relax**()

Return type [float](https://docs.python.org/3/library/functions.html#float)

**compute\_time\_delta**(*timestep*) Time difference between initial frame and timestep.

Return type [int](https://docs.python.org/3/library/functions.html#int)

**property delta\_rotation**

**property delta\_translation**

#### <span id="page-7-0"></span>**property distance**

#### Return type [Optional](https://docs.python.org/3/library/typing.html#typing.Optional)[[float](https://docs.python.org/3/library/functions.html#float)]

**classmethod from\_frame**(*frame*, *molecule=None*, *wave\_number=None*) Initialise the Dynamics class from a Frame object.

There is significant overlap between the frame class and the dynamics class, so this is a convenience method to make the initialisation simpler.

Return type Dynamics

### **get\_molid**()

Molecule ids of each of the values.

**class** sdanalysis.dynamics.**TrackedMotion**(*box*, *position*, *orientation*) Bases: [object](https://docs.python.org/3/library/functions.html#object)

Keep track of the motion of a particle allowing for multiple periods.

This keeps track of the position of a particle as each frame is added, which allows for tracking the motion of a particle through multiple periods, as long as each motion takes the shortest distance.

#### **add**(*position*, *orientation*)

Update the state of the dynamics calculations by adding the next values.

This updates the motion of the particles, comparing the positions and orientations of the current frame with the previous frame, adding the difference to the total displacement. This approach allows for tracking particles over periodic boundaries, or through larger rotations assuming that there are sufficient frames to capture the information. Each single displacement obeys the minimum image convention, so for large time intervals it is still possible to have missing information.

### Parameters

- **position** ([ndarray](https://numpy.org/doc/stable/reference/generated/numpy.ndarray.html#numpy.ndarray)) The current positions of the particles
- **orientation** ([Optional](https://docs.python.org/3/library/typing.html#typing.Optional)[[ndarray](https://numpy.org/doc/stable/reference/generated/numpy.ndarray.html#numpy.ndarray)]) The current orientations of the particles represented as a quaternion

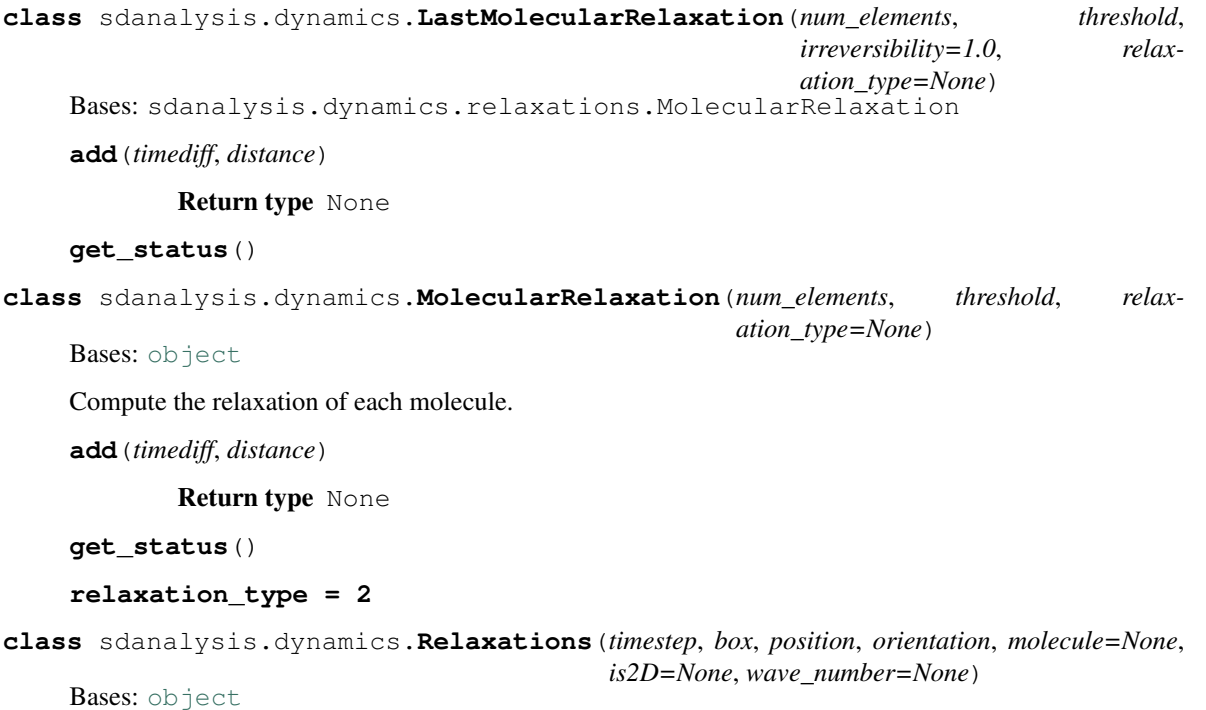

### <span id="page-8-0"></span>**add**(*timestep*, *position*, *orientation*)

Update the state of the relaxation calculations by adding a Frame.

This updates the motion of the particles, comparing the positions and orientations of the current frame with the previous frame, adding the difference to the total displacement. This approach allows for tracking particles over periodic boundaries, or through larger rotations assuming that there are sufficient frames to capture the information. Each single displacement obeys the minimum image convention, so for large time intervals it is still possible to have missing information.

### Parameters

- **timestep** ([int](https://docs.python.org/3/library/functions.html#int)) The timestep of the frame being added
- **position** ([ndarray](https://numpy.org/doc/stable/reference/generated/numpy.ndarray.html#numpy.ndarray)) The new position of each particle in the simulation
- **orientation** ([ndarray](https://numpy.org/doc/stable/reference/generated/numpy.ndarray.html#numpy.ndarray)) The updated orientation of each particle, represented as a quaternion.

### Return type None

### **add\_frame**(*frame*)

Update the state of the relaxation calculations by adding a Frame.

This updates the motion of the particles, comparing the positions and orientations of the current frame with the previous frame, adding the difference to the total displacement. This approach allows for tracking particles over periodic boundaries, or through larger rotations assuming that there are sufficient frames to capture the information. Each single displacement obeys the minimum image convention, so for large time intervals it is still possible to have missing information.

**Parameters frame** (*[Frame](#page-18-1)*) – The configuration containing the current particle information.

### **property distance**

```
classmethod from_frame(frame, molecule=None, wave_number=None)
```
Initialise a Relaxations class from a Frame class.

This uses the properties of the Frame class to fill the values of the Relaxations class, for which there is significant overlap.

Return type Relaxations

**get\_timediff**(*timestep*)

**set\_mol\_relax**(*definition*)

Return type None

**summary**()

Return type DataFrame

**TWO**

# **RELAXATION MODULE**

<span id="page-10-2"></span><span id="page-10-0"></span>These are a series of summary values of the dynamics quantities.

This provides methods of easily comparing values across variables.

<span id="page-10-1"></span>**class** sdanalysis.relaxation.**Result**

Bases: [tuple](https://docs.python.org/3/library/stdtypes.html#tuple)

Hold the result of a relaxation calculation.

This uses the NamedTuple class to make the access of the returned values more transparent and easier to understand.

**property error** Alias for field number 1

### **property mean**

Alias for field number 0

sdanalysis.relaxation.**compute\_molecular\_relaxations**(*df*)

### Return type DataFrame

sdanalysis.relaxation.**compute\_relaxation\_value**(*timesteps*, *values*, *relax\_type*) Compute a single representative value for each dynamic quantity.

### Parameters

- **timesteps** ([ndarray](https://numpy.org/doc/stable/reference/generated/numpy.ndarray.html#numpy.ndarray)) The timestep for each value of the relaxation.
- **values** ([ndarray](https://numpy.org/doc/stable/reference/generated/numpy.ndarray.html#numpy.ndarray)) The values of the relaxation quantity for each time interval.
- **relax\_type** ([str](https://docs.python.org/3/library/stdtypes.html#str)) A string describing the relaxation.

Return type [Result](#page-10-1)

Returns The representative relaxation time for a quantity.

There are some special values of the relaxation which are treated in a special way. The main one of these is the "msd", for which the relaxation is fitted to a straight line. The "struct\_msd" relaxation, is a threshold\_relaxation, with the time required to pass the threshold of 0.16. The other relaxations which are treated separately are the "alpha" and "gamma" relaxations, where the relaxation time is the maximum of these functions.

All other relaxations are assumed to have the behaviour of exponential decay, with the representative time being how long it takes to decay to the value 1/e.

```
sdanalysis.relaxation.compute_relaxations(infile)
```
Summary time value for the dynamic quantities.

<span id="page-11-0"></span>This computes the characteristic timescale of the dynamic quantities which have been calculated and are present in INFILE. The INFILE is a path to the pre-computed dynamic quantities and needs to be in the HDF5 format with either the '.hdf5' or '.h5' extension.

The output is written to the table 'relaxations' in INFILE.

### Return type None

sdanalysis.relaxation.**diffusion\_constant**(*time*, *msd*, *dimensions=2*) Compute the diffusion constant from the mean squared displacement.

### Parameters

- **time** ([ndarray](https://numpy.org/doc/stable/reference/generated/numpy.ndarray.html#numpy.ndarray)) The timesteps corresponding to each msd value.
- **msd** ([ndarray](https://numpy.org/doc/stable/reference/generated/numpy.ndarray.html#numpy.ndarray)) Values of the mean squared displacement

Returns The diffusion constant error (float): The error in the fit of the diffusion constant

Return type diffusion\_constant [\(float\)](https://docs.python.org/3/library/functions.html#float)

```
sdanalysis.relaxation.exponential_relaxation(time, value, sigma=None,
                                            value_width=0.3)
```
Fit a region of the exponential relaxation with an exponential.

This fits an exponential to the small region around the value 1/e. A small region is chosen as the interest here is the time for the decay to reach a value, rather than a fit to the overall curve, so this provides a method of getting an accurate time, while including a collection of points.

### **Parameters**

- **time** ([ndarray](https://numpy.org/doc/stable/reference/generated/numpy.ndarray.html#numpy.ndarray)) The timesteps corresponding to each value
- **value** ([ndarray](https://numpy.org/doc/stable/reference/generated/numpy.ndarray.html#numpy.ndarray)) The value at each point in time
- **sigma** ([Optional](https://docs.python.org/3/library/typing.html#typing.Optional)[[ndarray](https://numpy.org/doc/stable/reference/generated/numpy.ndarray.html#numpy.ndarray)]) The uncertainty associated with each point
- **value\_width** ([float](https://docs.python.org/3/library/functions.html#float)) The width of values over which the fit takes place

Returns The relaxation time for the given quantity error (float): Estimated error of the relaxation time.

Return type relaxation\_time [\(float\)](https://docs.python.org/3/library/functions.html#float)

sdanalysis.relaxation.**max\_time\_relaxation**(*time*, *value*)

Time at which the maximum value is recorded.

#### **Parameters**

- **time** ([ndarray](https://numpy.org/doc/stable/reference/generated/numpy.ndarray.html#numpy.ndarray)) The time index
- **value** ([ndarray](https://numpy.org/doc/stable/reference/generated/numpy.ndarray.html#numpy.ndarray)) The value at each of the time indices

Returns The time at which the maximum value occurs. float: Estimate of the error of the time

#### Return type [float](https://docs.python.org/3/library/functions.html#float)

```
sdanalysis.relaxation.max_value_relaxation(time, value)
```
Maximum value recorded.

### Parameters

- **time** ([ndarray](https://numpy.org/doc/stable/reference/generated/numpy.ndarray.html#numpy.ndarray)) The time index
- **value** ([ndarray](https://numpy.org/doc/stable/reference/generated/numpy.ndarray.html#numpy.ndarray)) The value at each of the time indices

Returns The value at which the maximum value occurs. float: Estimate of the error in the maximum value.

### Return type [float](https://docs.python.org/3/library/functions.html#float)

<span id="page-12-0"></span>sdanalysis.relaxation.**series\_relaxation\_value**(*series*)

Calculate the relaxation of a pandas Series.

When a *pandas.Series* object, which has an index being the timesteps, and the name of the series being the dynamic quantity, this function provides a simple method of calculating the relaxation aggregation. In particular this function is useful to use with the aggregate function.

Parameters **series** (Series) – The series containing the relaxation quantities

Return type [float](https://docs.python.org/3/library/functions.html#float)

Returns The calculated value of the relaxation.

sdanalysis.relaxation.**threshold\_relaxation**(*time*, *value*, *thresh-*

*old=0.36787944117144233*, *decay=True*) Compute the relaxation through the reaching of a specific value.

**Parameters** 

- **time** ([ndarray](https://numpy.org/doc/stable/reference/generated/numpy.ndarray.html#numpy.ndarray)) The timesteps corresponding to each msd value.
- **value** ([ndarray](https://numpy.org/doc/stable/reference/generated/numpy.ndarray.html#numpy.ndarray)) Values of the relaxation parameter

Returns The relaxation time for the given quantity. error (float): The error in the fit of the relaxation

Return type relaxation time [\(float\)](https://docs.python.org/3/library/functions.html#float)

### sdanalysis.relaxation.**translate\_relaxation**(*quantity*)

Convert names of dynamic quantities to their relaxations.

**Parameters quantity**  $(s \tau)$  – The name of the quantity to convert the name of.

Return type [str](https://docs.python.org/3/library/stdtypes.html#str)

Returns The translated name.

# **THREE**

# **PARAMS MODULE**

<span id="page-14-1"></span><span id="page-14-0"></span>Parameters for passing between functions.

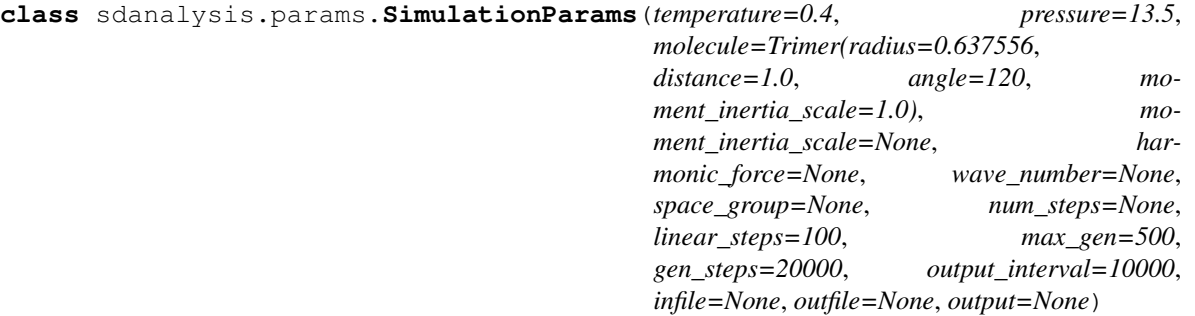

Bases: [object](https://docs.python.org/3/library/functions.html#object)

Store the parameters of the simulation.

**filename**(*prefix=None*)

Use the simulation parameters to construct a filename.

Return type [Path](https://docs.python.org/3/library/pathlib.html#pathlib.Path)

### **property infile**

Return type [Optional](https://docs.python.org/3/library/typing.html#typing.Optional)[[Path](https://docs.python.org/3/library/pathlib.html#pathlib.Path)]

**property outfile**

Return type [Optional](https://docs.python.org/3/library/typing.html#typing.Optional)[[Path](https://docs.python.org/3/library/pathlib.html#pathlib.Path)]

**property output**

Return type [Path](https://docs.python.org/3/library/pathlib.html#pathlib.Path)

**temp\_context**(*\*\*kwargs*)

### **FOUR**

# **FIGURES MODULE**

### <span id="page-16-1"></span><span id="page-16-0"></span>Plot configuration.

sdanalysis.figures.configuration.**colour\_orientation**(*orientations*, *light\_colours=False*)

### Return type [ndarray](https://numpy.org/doc/stable/reference/generated/numpy.ndarray.html#numpy.ndarray)

sdanalysis.figures.configuration.**frame2data**(*frame*, *order\_function=None*, *order\_list=None*, *molecule=Trimer(radius=0.637556*, *distance=1.0*, *angle=120*, *moment\_inertia\_scale=1.0)*, *categorical\_colour=False*)

Convert a Frame to data for plotting in Bokeh.

This takes a frame and performs all the necessary calculations for plotting, in particular the colouring of the orientation and crystal classification.

### Parameters

- **frame** (*[Frame](#page-18-1)*) The configuration which is to be plotted.
- **order\_function** ([Optional](https://docs.python.org/3/library/typing.html#typing.Optional)[[Callable](https://docs.python.org/3/library/typing.html#typing.Callable)[[[Frame](#page-18-1)], [ndarray](https://numpy.org/doc/stable/reference/generated/numpy.ndarray.html#numpy.ndarray)]]) A function which takes a frame as it's input which can be used to classify the crystal.
- **order\_list** ([Optional](https://docs.python.org/3/library/typing.html#typing.Optional)[[ndarray](https://numpy.org/doc/stable/reference/generated/numpy.ndarray.html#numpy.ndarray)]) A pre-classified collection of values. This is an alternate approach to using the order\_function
- **molecule** ([Molecule](#page-24-1)) The molecule which is being plotted.
- **categorical\_colour** ([bool](https://docs.python.org/3/library/functions.html#bool)) Whether to classify as categories, or liquid/crystalline.

Return type [Dict](https://docs.python.org/3/library/typing.html#typing.Dict)[[str](https://docs.python.org/3/library/stdtypes.html#str), [Any](https://docs.python.org/3/library/typing.html#typing.Any)]

### Returns

### Dictionary containing x, y, colour, orientation and radius values for each molecule.

```
sdanalysis.figures.configuration.plot_circles(mol_plot, source, categori-
                                                        cal_colour=False, factors=None, col-
                                                        ormap=('#1f77b4', '#ff7f0e', '#2ca02c',
                                                        '#d62728', '#9467bd', '#8c564b',
                                                        '#e377c2', '#7f7f7f', '#bcbd22', '#17becf'))
```
Add the points to a bokeh figure to render the trimer molecule.

This enables the trimer molecules to be drawn on the figure using only the position and the orientations of the central molecule.

Return type figure

<span id="page-17-1"></span>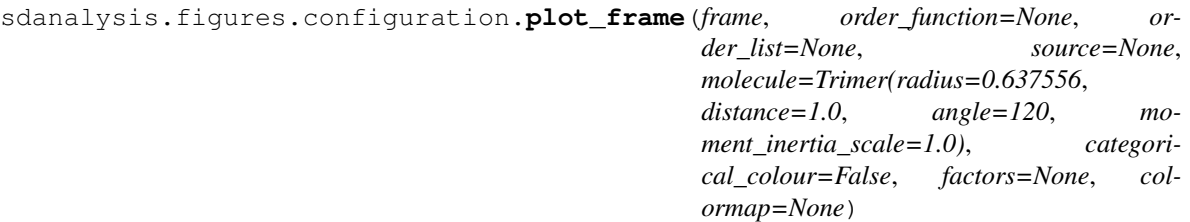

Plot a snapshot using bokeh.

### **Parameters**

- **frame** ([Frame](#page-18-1)) The frame determining the positions to plot
- **order\_function** ([Optional](https://docs.python.org/3/library/typing.html#typing.Optional)[[Callable](https://docs.python.org/3/library/typing.html#typing.Callable)[[[Frame](#page-18-1)], [ndarray](https://numpy.org/doc/stable/reference/generated/numpy.ndarray.html#numpy.ndarray)]]) A function which takes a frame and determines ordering
- **order\_list** ([Optional](https://docs.python.org/3/library/typing.html#typing.Optional)[[ndarray](https://numpy.org/doc/stable/reference/generated/numpy.ndarray.html#numpy.ndarray)]) A pre-computed list of ordering.
- **source** ([Optional](https://docs.python.org/3/library/typing.html#typing.Optional)[ColumnDataSource]) An existing bokeh ColumnDataSource to use for plotting.
- **molecule** ([Molecule](#page-24-1)) The molecule which is being plotted, used to calculate additional positions.
- **categorical\_colour** ([bool](https://docs.python.org/3/library/functions.html#bool)) Toggle which colours liquid/crystal, or each crystal
- **factors** ([Optional](https://docs.python.org/3/library/typing.html#typing.Optional)[[List](https://docs.python.org/3/library/typing.html#typing.List)[[Any](https://docs.python.org/3/library/typing.html#typing.Any)]]) The factors used for plotting. This is for continuity across a range of figures.
- **colourmap** The collection of colours to use when plotting.

### Returns Bokeh plot

<span id="page-17-0"></span>Bokeh dashboard for interactive visualisation of thermodynamic properties.

```
sdanalysis.figures.thermodynamics.read_file(source)
     Read a file into a pandas dataframe.
```

```
sdanalysis.figures.thermodynamics.update_datacolumns(attr, old, new)
    Update data as a callback.
```

```
sdanalysis.figures.thermodynamics.update_factors(attr, old, new)
     Update factors as a callback.
```

```
sdanalysis.figures.thermodynamics.update_file(attr, old, new)
     Update current file as a callback.
```
sdanalysis.figures.thermodynamics.**update\_file\_list**(*attr*, *old*, *new*) Update list of all files as a callback.

### **FIVE**

# **FRAME MODULE**

<span id="page-18-1"></span>**class** sdanalysis.frame.**Frame** Bases: [abc.ABC](https://docs.python.org/3/library/abc.html#abc.ABC) **abstract property box** Return type [ndarray](https://numpy.org/doc/stable/reference/generated/numpy.ndarray.html#numpy.ndarray) **abstract property dimensions** Return type [int](https://docs.python.org/3/library/functions.html#int) **freud\_box**() Return type Box **abstract property image** Return type [Optional](https://docs.python.org/3/library/typing.html#typing.Optional)[[ndarray](https://numpy.org/doc/stable/reference/generated/numpy.ndarray.html#numpy.ndarray)] **abstract property orientation** Return type [ndarray](https://numpy.org/doc/stable/reference/generated/numpy.ndarray.html#numpy.ndarray) **abstract property position** Return type [ndarray](https://numpy.org/doc/stable/reference/generated/numpy.ndarray.html#numpy.ndarray) **abstract property timestep** Return type [int](https://docs.python.org/3/library/functions.html#int) **abstract property x\_position** Return type [ndarray](https://numpy.org/doc/stable/reference/generated/numpy.ndarray.html#numpy.ndarray) **abstract property y\_position** Return type [ndarray](https://numpy.org/doc/stable/reference/generated/numpy.ndarray.html#numpy.ndarray) **abstract property z\_position** Return type [ndarray](https://numpy.org/doc/stable/reference/generated/numpy.ndarray.html#numpy.ndarray) **class** sdanalysis.frame.**HoomdFrame**(*frame*) Bases: [sdanalysis.frame.Frame](#page-18-1) **property box** Return type [ndarray](https://numpy.org/doc/stable/reference/generated/numpy.ndarray.html#numpy.ndarray) **property dimensions**

<span id="page-18-2"></span><span id="page-18-0"></span>Classes which hold frames.

Return type [int](https://docs.python.org/3/library/functions.html#int)

<span id="page-19-1"></span>**property image**

Return type [Optional](https://docs.python.org/3/library/typing.html#typing.Optional)[[ndarray](https://numpy.org/doc/stable/reference/generated/numpy.ndarray.html#numpy.ndarray)]

- **property num\_mols**
- **property orientation**

Return type [ndarray](https://numpy.org/doc/stable/reference/generated/numpy.ndarray.html#numpy.ndarray)

**property position**

Return type [ndarray](https://numpy.org/doc/stable/reference/generated/numpy.ndarray.html#numpy.ndarray)

**property timestep**

Return type [int](https://docs.python.org/3/library/functions.html#int)

**property x\_position**

Return type [ndarray](https://numpy.org/doc/stable/reference/generated/numpy.ndarray.html#numpy.ndarray)

**property y\_position**

Return type [ndarray](https://numpy.org/doc/stable/reference/generated/numpy.ndarray.html#numpy.ndarray)

**property z\_position**

Return type [ndarray](https://numpy.org/doc/stable/reference/generated/numpy.ndarray.html#numpy.ndarray)

- <span id="page-19-0"></span>**class** sdanalysis.frame.**LammpsFrame**(*frame*) Bases: [sdanalysis.frame.Frame](#page-18-1)
	-
	- **property box**

Return type [ndarray](https://numpy.org/doc/stable/reference/generated/numpy.ndarray.html#numpy.ndarray)

**property dimensions**

Return type [int](https://docs.python.org/3/library/functions.html#int)

**property image**

Return type [Optional](https://docs.python.org/3/library/typing.html#typing.Optional)[[ndarray](https://numpy.org/doc/stable/reference/generated/numpy.ndarray.html#numpy.ndarray)]

**property orientation**

Return type [ndarray](https://numpy.org/doc/stable/reference/generated/numpy.ndarray.html#numpy.ndarray)

**property position**

Return type [ndarray](https://numpy.org/doc/stable/reference/generated/numpy.ndarray.html#numpy.ndarray)

**property timestep**

Return type [int](https://docs.python.org/3/library/functions.html#int)

**property x\_position**

Return type [ndarray](https://numpy.org/doc/stable/reference/generated/numpy.ndarray.html#numpy.ndarray)

**property y\_position**

Return type [ndarray](https://numpy.org/doc/stable/reference/generated/numpy.ndarray.html#numpy.ndarray)

**property z\_position**

Return type [ndarray](https://numpy.org/doc/stable/reference/generated/numpy.ndarray.html#numpy.ndarray)

### **SIX**

# **UTIL MODULE**

<span id="page-20-2"></span><span id="page-20-0"></span>A collection of utility functions.

<span id="page-20-1"></span>**class** sdanalysis.util.**Variables**(*temperature*, *pressure*, *crystal*, *iteration\_id*) Bases: [tuple](https://docs.python.org/3/library/stdtypes.html#tuple)

**property crystal** Alias for field number 2

### **classmethod from\_filename**(*fname*)

Create a Variables instance taking information from a path.

This extracts the information about the value of variables used within a simulation trajectory from the filename. This is expecting the information in a specific format, where values are separated by the dash character *-*.

Parameters **fname** ([Union](https://docs.python.org/3/library/typing.html#typing.Union)[[str](https://docs.python.org/3/library/stdtypes.html#str), [Path](https://docs.python.org/3/library/pathlib.html#pathlib.Path)]) – The full path of the filename from which to extract the information.

Warning: This is expecting the full name of the file, including the extension. Should there not be an extension on the filename, values could be stripped giving undefined behaviour.

Return type [Variables](#page-20-1)

**property iteration\_id** Alias for field number 3

**property pressure** Alias for field number 1

### **property temperature**

Alias for field number 0

sdanalysis.util.**create\_freud\_box**(*box*, *is\_2D=True*)

Convert an array of box values to a box for use with freud functions

The freud package has a special type for the description of the simulation cell, the Box class. This is a function to take an array of lengths and tilts to simplify the creation of the Box class for use with freud.

Return type Box

```
sdanalysis.util.get_filename_vars(fname)
```
Extract variables information from a filename.

This extracts the information about the value of variables used within a simulation trajectory from the filename. This is expecting the information in a specific format, where values are separated by the dash character *-*.

<span id="page-21-0"></span>**Parameters fname** ([Union](https://docs.python.org/3/library/typing.html#typing.Union)[[str](https://docs.python.org/3/library/stdtypes.html#str), [Path](https://docs.python.org/3/library/pathlib.html#pathlib.Path)]) – The full path of the filename from which to extract the information.

Warning: This is expecting the full name of the file, including the extension. Should there not be an extension on the filename, values could be stripped giving undefined behaviour.

### Return type [Variables](#page-20-1)

sdanalysis.util.**orientation2positions**(*mol*, *position*, *orientation*)

### Return type [ndarray](https://numpy.org/doc/stable/reference/generated/numpy.ndarray.html#numpy.ndarray)

sdanalysis.util.**parse\_directory**(*directory*, *glob*)

### Return type [Dict](https://docs.python.org/3/library/typing.html#typing.Dict)[[str](https://docs.python.org/3/library/stdtypes.html#str), [Dict](https://docs.python.org/3/library/typing.html#typing.Dict)]

sdanalysis.util.**quaternion2z**(*quaternion*)

Convert a rotation about the z axis to a quaternion.

This is a helper for 2D simulations, taking the rotation of a particle about the z axis and converting it to a quaternion. The input angle *theta* is assumed to be in radians.

### Return type [ndarray](https://numpy.org/doc/stable/reference/generated/numpy.ndarray.html#numpy.ndarray)

sdanalysis.util.**quaternion\_angle**(*quaternion*)

### Return type [ndarray](https://numpy.org/doc/stable/reference/generated/numpy.ndarray.html#numpy.ndarray)

sdanalysis.util.**quaternion\_rotation**(*initial*, *final*)

sdanalysis.util.**rotate\_vectors**(*quaternion*, *vector*)

sdanalysis.util.**set\_filename\_vars**(*fname*, *sim\_params*) Set the variables of the simulations params according to the filename.

### Return type None

sdanalysis.util.**z2quaternion**(*theta*)

Convert a rotation about the z axis to a quaternion.

This is a helper for 2D simulations, taking the rotation of a particle about the z axis and converting it to a quaternion. The input angle *theta* is assumed to be in radians.

### Return type [ndarray](https://numpy.org/doc/stable/reference/generated/numpy.ndarray.html#numpy.ndarray)

sdanalysis.util.**zero\_quaternion**(*num*)

### **SEVEN**

# **READ MODULE**

<span id="page-22-1"></span><span id="page-22-0"></span>Module for reading and processing input files.

sdanalysis.read.**read\_gsd\_trajectory**(*infile*, *steps\_max=None*, *linear\_steps=100*, *keyframe\_interval=1000000*, *keyframe\_max=500*)

Perform analysis of a GSD file.

Return type [Iterator](https://docs.python.org/3/library/typing.html#typing.Iterator)[[Tuple](https://docs.python.org/3/library/typing.html#typing.Tuple)[[List](https://docs.python.org/3/library/typing.html#typing.List)[[int](https://docs.python.org/3/library/functions.html#int)], [Frame](#page-18-1)]]

sdanalysis.read.**read\_lammps\_trajectory**(*infile*, *steps\_max=None*)

Return type [Iterator](https://docs.python.org/3/library/typing.html#typing.Iterator)[[Tuple](https://docs.python.org/3/library/typing.html#typing.Tuple)[[List](https://docs.python.org/3/library/typing.html#typing.List)[[int](https://docs.python.org/3/library/functions.html#int)], [LammpsFrame](#page-19-0)]]

sdanalysis.read.**open\_trajectory**(*filename*, *progressbar=None*, *frame\_interval=1*) Open a simulation trajectory for processing.

This reads each configuration in turn from the trajectory, handling most of the common errors with reading a file.

This handles trajectories in both the gsd file format and simple lammpstrj files.

### **Parameters**

- **filename** ([Path](https://docs.python.org/3/library/pathlib.html#pathlib.Path)) The path to the file which is to be opened.
- **progressbar** Whether to display a progress bar when reading the file.

Returns *Frame* objects.

Return type Generator which returns class

sdanalysis.read.**process\_file**(*infile*, *wave\_number*, *steps\_max=None*, *linear\_steps=None*, *keyframe\_interval=1000000*, *keyframe\_max=500*, *mol\_relaxations=None*, *outfile=None*, *scattering\_function=False*)

Read a file and compute the dynamics quantities.

This computes the dynamic quantities from a file returning the result as a pandas DataFrame. This is only suitable for cases where all the data will fit in memory, as there is no writing to a file.

Args:

Returns DataFrame with the dynamics quantities.

Return type (py:class:*pandas.DataFrame*)

**EIGHT**

### **MOLECULE MODULE**

<span id="page-24-2"></span><span id="page-24-0"></span>Module to define a molecule to use for simulation.

```
class sdanalysis.molecules.Dimer(radius=0.637556, distance=1.0, moment_inertia_scale=1)
    Bases: sdanalysis.molecules.Molecule
```
Defines a Dimer molecule for initialisation within a hoomd context.

This defines a molecule of three particles, shaped somewhat like Mickey Mouse. The central particle is of type *'A'* while the outer two particles are of type *'B'*. The type *'B'* particles, have a variable radius and are positioned at a specified distance from the central type *'A'* particle. The angle between the two type *'B'* particles, subtended by the type *'A'* particle is the other degree of freedom.

```
class sdanalysis.molecules.Disc
    Bases: sdanalysis.molecules.Molecule
```
Defines a 2D particle.

```
class sdanalysis.molecules.Molecule(dimensions=3, particles=NOTHING, posi-
                                      tions=NOTHING, radii=NOTHING, rigid=False,
                                      moment_inertia_scale=1)
```
Bases: [object](https://docs.python.org/3/library/functions.html#object)

A template class for the generation of molecules for analysis.

The positions of all molecules will be adjusted to ensure the center of mass is at the position  $(0, 0, 0)$ .

```
get_radii()
     Radii of the particles.
```
Return type [ndarray](https://numpy.org/doc/stable/reference/generated/numpy.ndarray.html#numpy.ndarray)

```
get_types()
```
Get the types of particles present in a molecule.

Return type [List](https://docs.python.org/3/library/typing.html#typing.List)[[str](https://docs.python.org/3/library/stdtypes.html#str)]

**property num\_particles** Count of particles in the molecule

Return type [int](https://docs.python.org/3/library/functions.html#int)

```
class sdanalysis.molecules.Sphere
```
Bases: [sdanalysis.molecules.Molecule](#page-24-1)

Define a 3D sphere.

```
class sdanalysis.molecules.Trimer(radius=0.637556, distance=1.0, angle=120, mo-
                                      ment_inertia_scale=1.0)
```
Bases: [sdanalysis.molecules.Molecule](#page-24-1)

<span id="page-25-0"></span>Defines a Trimer molecule for initialisation within a hoomd context.

This defines a molecule of three particles, shaped somewhat like Mickey Mouse. The central particle is of type *'A'* while the outer two particles are of type *'B'*. The type *'B'* particles, have a variable radius and are positioned at a specified distance from the central type *'A'* particle. The angle between the two type *'B'* particles, subtended by the type *'A'* particle is the other degree of freedom.

### **property rad\_angle**

Return type [float](https://docs.python.org/3/library/functions.html#float)

### **NINE**

# **ORDER MODULE**

<span id="page-26-1"></span><span id="page-26-0"></span>Module for the computation of ordering.

These are tools and utilities for calculating the ordering of local structures.

sdanalysis.order.**compute\_neighbours**(*box*, *position*, *max\_radius=3.5*, *max\_neighbours=8*) Compute the neighbours of each molecule.

### **Parameters**

- **box** ([ndarray](https://numpy.org/doc/stable/reference/generated/numpy.ndarray.html#numpy.ndarray)) The parameters of the simulation cell
- **position** ([ndarray](https://numpy.org/doc/stable/reference/generated/numpy.ndarray.html#numpy.ndarray)) The positions of each molecule
- **max\_radius** ([float](https://docs.python.org/3/library/functions.html#float)) The maximum radius to search for neighbours
- **max\_neighbours** ([int](https://docs.python.org/3/library/functions.html#int)) The maximum number of neighbours to find.

### Return type [ndarray](https://numpy.org/doc/stable/reference/generated/numpy.ndarray.html#numpy.ndarray)

Returns An array containing the index of the neighbours of each molecule. Each molecule will have *max\_neighbours* listed, with the value *2 \*\* 32 - 1* indicating a missing value.

sdanalysis.order.**compute\_voronoi\_neighs**(*box*, *position*)

### Return type [ndarray](https://numpy.org/doc/stable/reference/generated/numpy.ndarray.html#numpy.ndarray)

sdanalysis.order.**create\_ml\_ordering**(*model*)

Create a machine learning initialised from a pickled model.

This reads a machine learning model from a file, creating a function to classify the ordering of a configuration.

**Parameters model** ([Path](https://docs.python.org/3/library/pathlib.html#pathlib.Path)) – The path to a file containing a pickled model to be loaded using joblib

Return type [Callable](https://docs.python.org/3/library/typing.html#typing.Callable)[[[Frame](#page-18-1)], [ndarray](https://numpy.org/doc/stable/reference/generated/numpy.ndarray.html#numpy.ndarray)]

Returns A function to classify the ordering within a configuration.

sdanalysis.order.**create\_neigh\_ordering**(*neighbours*)

Return type [Callable](https://docs.python.org/3/library/typing.html#typing.Callable)[[[Frame](#page-18-1)], [ndarray](https://numpy.org/doc/stable/reference/generated/numpy.ndarray.html#numpy.ndarray)]

sdanalysis.order.**create\_orient\_ordering**(*threshold*)

Return type [Callable](https://docs.python.org/3/library/typing.html#typing.Callable)[[[Frame](#page-18-1)], [ndarray](https://numpy.org/doc/stable/reference/generated/numpy.ndarray.html#numpy.ndarray)]

sdanalysis.order.**num\_neighbours**(*box*, *position*, *max\_radius=3.5*)

Calculate the number of neighbours of each molecule.

This function is optimised to quickly calculate the number of nearest neighbours each particle has.

### **Parameters**

• **box** ([ndarray](https://numpy.org/doc/stable/reference/generated/numpy.ndarray.html#numpy.ndarray)) – The lengths of the simulation cell in each direction

- <span id="page-27-0"></span>• **position** ([ndarray](https://numpy.org/doc/stable/reference/generated/numpy.ndarray.html#numpy.ndarray)) – The position of each particle
- **max\_radius** ([float](https://docs.python.org/3/library/functions.html#float)) The maximum radius at which a particle is considered a neighbour.

### Return type [ndarray](https://numpy.org/doc/stable/reference/generated/numpy.ndarray.html#numpy.ndarray)

sdanalysis.order.**orientational\_order**(*box*, *position*, *orientation*, *max\_radius=3.5*, *max\_neighbours=8*)

Compute the orientational order parameter for a given input.

The orientational order parameter compares the orientation of a particle with that of all it's neighbours, using the relation

..math:

Theta = sum\_{i=1}^N cos^2((theta\_i - theta))

taking the orientation of each of the neighbouring particles compared to the current particle. The square ensures that the angles which are both parallel and antiparallel contribute to the ordering.

#### **Parameters**

- **box** ([ndarray](https://numpy.org/doc/stable/reference/generated/numpy.ndarray.html#numpy.ndarray)) The lengths of the simulation cell in each direction
- **position** ([ndarray](https://numpy.org/doc/stable/reference/generated/numpy.ndarray.html#numpy.ndarray)) The position of each particle
- **orientation** ([ndarray](https://numpy.org/doc/stable/reference/generated/numpy.ndarray.html#numpy.ndarray)) The orientation of each particle, given as quaternions.
- **max\_radius** ([float](https://docs.python.org/3/library/functions.html#float)) The maximum radius to search for neighbours
- **max** neighbours ([int](https://docs.python.org/3/library/functions.html#int)) The maximum number of neighbours to search for

#### Return type [ndarray](https://numpy.org/doc/stable/reference/generated/numpy.ndarray.html#numpy.ndarray)

sdanalysis.order.**relative\_distances**(*box*, *position*, *max\_radius=3.5*, *max\_neighbours=8*) Compute the distance to each neighbour.

#### Parameters

- **box** ([ndarray](https://numpy.org/doc/stable/reference/generated/numpy.ndarray.html#numpy.ndarray)) The lengths of the simulation cell in each direction
- **position** ([ndarray](https://numpy.org/doc/stable/reference/generated/numpy.ndarray.html#numpy.ndarray)) The position of each particle
- **max\_radius** ( $\pm$ loat) The maximum radius at which a particle is considered a neighbour.
- **max\_neighbours** ([int](https://docs.python.org/3/library/functions.html#int)) The maximum number of neighbours to search for

#### Return type [ndarray](https://numpy.org/doc/stable/reference/generated/numpy.ndarray.html#numpy.ndarray)

Returns The distance to each neighbour in a numpy array. Values which correspond to missing neighbours are represented by the value -1.

sdanalysis.order.**relative\_orientations**(*box*, *position*, *orientation*, *max\_radius=3.5*,

*max\_neighbours=8*) Find the relative orientations of each neighbouring particle.

This finds each of the nearest neighbours for each particle and computes the orientation of those neighbours relative to the orientation of the central particle.

#### Parameters

- **box** ([ndarray](https://numpy.org/doc/stable/reference/generated/numpy.ndarray.html#numpy.ndarray)) The lengths of the simulation cell in each direction
- **position** ([ndarray](https://numpy.org/doc/stable/reference/generated/numpy.ndarray.html#numpy.ndarray)) The position of each particle
- **orientation** ([ndarray](https://numpy.org/doc/stable/reference/generated/numpy.ndarray.html#numpy.ndarray)) The orientation of each particle represented as a quaternion
- <span id="page-28-0"></span>• **max\_radius** ([float](https://docs.python.org/3/library/functions.html#float)) – The maximum distance to look to nearest neighbours
- **max\_neighbours** ([int](https://docs.python.org/3/library/functions.html#int)) The maximum number of neighbours considered nearest.

Return type [ndarray](https://numpy.org/doc/stable/reference/generated/numpy.ndarray.html#numpy.ndarray)

sdanalysis.order.**setup\_neighbours**(*box*, *position*, *max\_radius=3.5*, *max\_neighbours=8*, *is\_2D=True*)

Return type NearestNeighbors

# **TEN**

# **INDICES AND TABLES**

- <span id="page-30-0"></span>• genindex
- modindex
- search

# **PYTHON MODULE INDEX**

### <span id="page-32-0"></span>s

sdanalysis, ?? sdanalysis.dynamics, [1](#page-4-0) sdanalysis.figures.configuration, [13](#page-16-0) sdanalysis.figures.thermodynamics, [14](#page-17-0) sdanalysis.frame, [15](#page-18-0) sdanalysis.molecules, [21](#page-24-0) sdanalysis.order, [23](#page-26-0) sdanalysis.params, [11](#page-14-0) sdanalysis.read, [19](#page-22-0) sdanalysis.relaxation, [7](#page-10-0) sdanalysis.util, [17](#page-20-0)

### **INDEX**

# <span id="page-34-0"></span>A

- add() (*sdanalysis.dynamics.Dynamics method*), [1](#page-4-1)
- add() (*sdanalysis.dynamics.LastMolecularRelaxation method*), [4](#page-7-0)
- add() (*sdanalysis.dynamics.MolecularRelaxation method*), [4](#page-7-0)
- add() (*sdanalysis.dynamics.Relaxations method*), [4](#page-7-0)
- add() (*sdanalysis.dynamics.TrackedMotion method*), [4](#page-7-0)
- add\_frame() (*sdanalysis.dynamics.Dynamics method*), [1](#page-4-1)
- add\_frame() (*sdanalysis.dynamics.Relaxations method*), [5](#page-8-0)

# B

- box() (*sdanalysis.frame.Frame property*), [15](#page-18-2)
- box() (*sdanalysis.frame.HoomdFrame property*), [15](#page-18-2)
- box() (*sdanalysis.frame.LammpsFrame property*), [16](#page-19-1)

# C

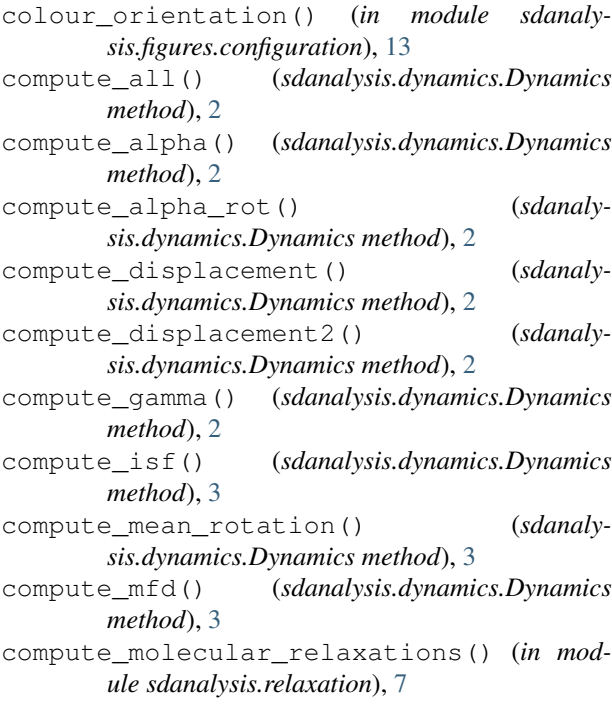

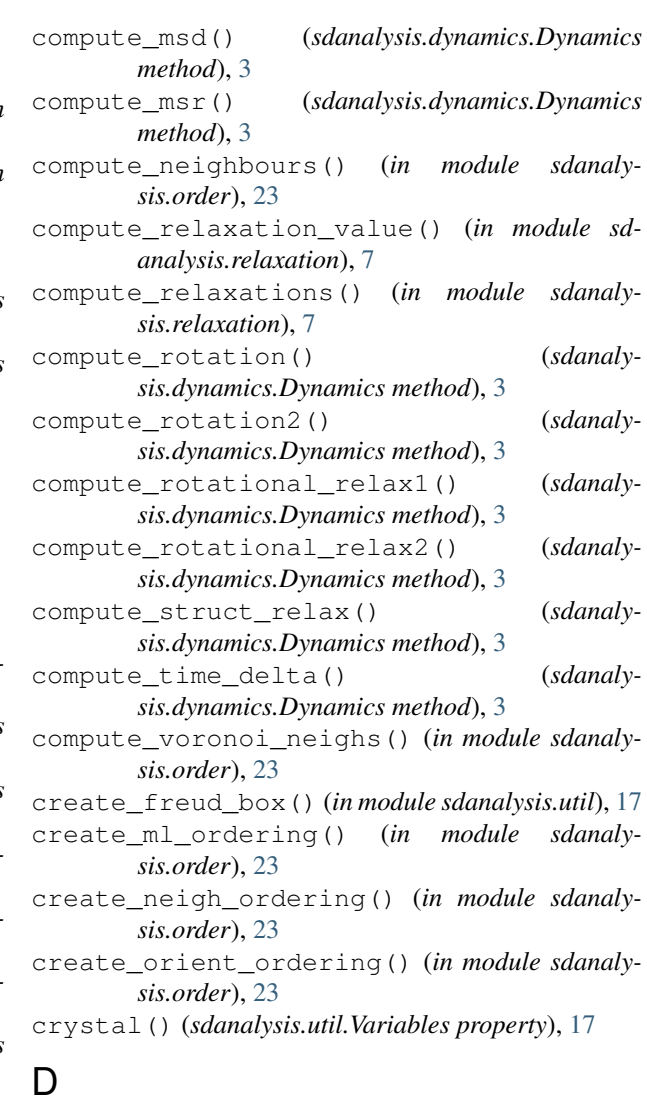

- delta\_rotation() (*sdanalysis.dynamics.Dynamics property*), [3](#page-6-0)
- delta\_translation() (*sdanalysis.dynamics.Dynamics property*), [3](#page-6-0)
- diffusion\_constant() (*in module sdanalysis.relaxation*), [8](#page-11-0)
- dimensions() (*sdanalysis.frame.Frame property*), [15](#page-18-2)

dimensions() (*sdanalysis.frame.HoomdFrame property*), [15](#page-18-2)

dimensions() (*sdanalysis.frame.LammpsFrame property*), [16](#page-19-1)

Dimer (*class in sdanalysis.molecules*), [21](#page-24-2)

Disc (*class in sdanalysis.molecules*), [21](#page-24-2)

distance() (*sdanalysis.dynamics.Dynamics property*), [3](#page-6-0)

distance() (*sdanalysis.dynamics.Relaxations property*), [5](#page-8-0)

Dynamics (*class in sdanalysis.dynamics*), [1](#page-4-1)

# E

error() (*sdanalysis.relaxation.Result property*), [7](#page-10-2) exponential\_relaxation() (*in module sdanalysis.relaxation*), [8](#page-11-0)

# F

filename() (*sdanalysis.params.SimulationParams method*), [11](#page-14-1) Frame (*class in sdanalysis.frame*), [15](#page-18-2) frame2data() (*in module sdanalysis.figures.configuration*), [13](#page-16-1) freud\_box() (*sdanalysis.frame.Frame method*), [15](#page-18-2)

from\_filename() (*sdanalysis.util.Variables class method*), [17](#page-20-2)

from\_frame() (*sdanalysis.dynamics.Dynamics class method*), [4](#page-7-0)

from\_frame() (*sdanalysis.dynamics.Relaxations class method*), [5](#page-8-0)

# G

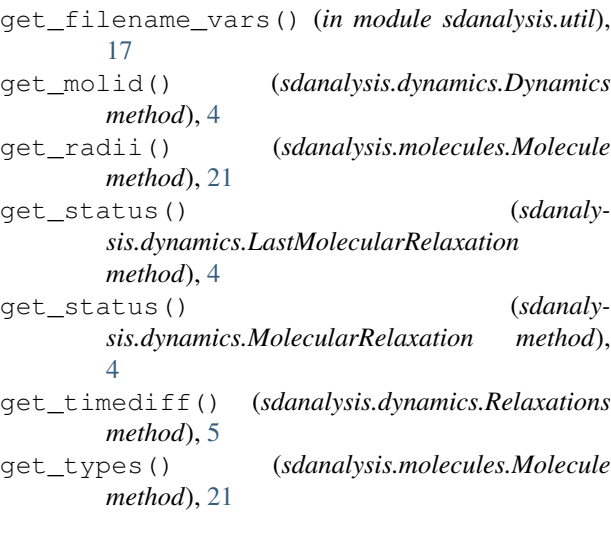

# H

HoomdFrame (*class in sdanalysis.frame*), [15](#page-18-2)

# I

image() (*sdanalysis.frame.Frame property*), [15](#page-18-2)

image() (*sdanalysis.frame.HoomdFrame property*), [16](#page-19-1) image() (*sdanalysis.frame.LammpsFrame property*), [16](#page-19-1)

infile() (*sdanalysis.params.SimulationParams property*), [11](#page-14-1)

iteration\_id() (*sdanalysis.util.Variables property*), [17](#page-20-2)

### L

LammpsFrame (*class in sdanalysis.frame*), [16](#page-19-1) LastMolecularRelaxation (*class in sdanalysis.dynamics*), [4](#page-7-0)

### M

max\_time\_relaxation() (*in module sdanalysis.relaxation*), [8](#page-11-0)

max\_value\_relaxation() (*in module sdanalysis.relaxation*), [8](#page-11-0)

mean() (*sdanalysis.relaxation.Result property*), [7](#page-10-2)

MolecularRelaxation (*class in sdanalysis.dynamics*), [4](#page-7-0)

```
Molecule (class in sdanalysis.molecules), 21
```
# N

num\_mols() (*sdanalysis.frame.HoomdFrame property*), [16](#page-19-1)

num\_neighbours() (*in module sdanalysis.order*), [23](#page-26-1) num\_particles() (*sdanalysis.molecules.Molecule property*), [21](#page-24-2)

# O

open\_trajectory() (*in module sdanalysis.read*), [19](#page-22-1) orientation() (*sdanalysis.frame.Frame property*), [15](#page-18-2)

orientation() (*sdanalysis.frame.HoomdFrame property*), [16](#page-19-1)

orientation() (*sdanalysis.frame.LammpsFrame property*), [16](#page-19-1)

orientation2positions() (*in module sdanalysis.util*), [18](#page-21-0)

orientational\_order() (*in module sdanalysis.order*), [24](#page-27-0)

outfile() (*sdanalysis.params.SimulationParams property*), [11](#page-14-1)

output() (*sdanalysis.params.SimulationParams property*), [11](#page-14-1)

### P

parse\_directory() (*in module sdanalysis.util*), [18](#page-21-0) plot\_circles() (*in module sdanalysis.figures.configuration*), [13](#page-16-1) plot\_frame() (*in module sdanalysis.figures.configuration*), [13](#page-16-1)

position() (*sdanalysis.frame.Frame property*), [15](#page-18-2) position() (*sdanalysis.frame.HoomdFrame property*), [16](#page-19-1)

position() (*sdanalysis.frame.LammpsFrame property*), [16](#page-19-1)

pressure() (*sdanalysis.util.Variables property*), [17](#page-20-2)

process\_file() (*in module sdanalysis.read*), [19](#page-22-1)

# Q

quaternion2z() (*in module sdanalysis.util*), [18](#page-21-0) quaternion\_angle() (*in module sdanalysis.util*), [18](#page-21-0) quaternion\_rotation() (*in module sdanalysis.util*), [18](#page-21-0)

# R

rad\_angle() (*sdanalysis.molecules.Trimer property*),  $22$ read\_file() (*in module sdanalysis.figures.thermodynamics*), [14](#page-17-1) read\_gsd\_trajectory() (*in module sdanalysis.read*), [19](#page-22-1) read\_lammps\_trajectory() (*in module sdanalysis.read*), [19](#page-22-1) relative\_distances() (*in module sdanalysis.order*), [24](#page-27-0) relative\_orientations() (*in module sdanaly-*

*sis.order*), [24](#page-27-0) relaxation\_type (*sdanalysis.dynamics.MolecularRelaxation attribute*), [4](#page-7-0)

Relaxations (*class in sdanalysis.dynamics*), [4](#page-7-0) Result (*class in sdanalysis.relaxation*), [7](#page-10-2) rotate\_vectors() (*in module sdanalysis.util*), [18](#page-21-0)

# S

```
sdanalysis (module), 1
sdanalysis.dynamics (module), 1
sdanalysis.figures.configuration (mod-
        ule), 13
sdanalysis.figures.thermodynamics (mod-
       ule), 14
sdanalysis.frame (module), 15
sdanalysis.molecules (module), 21
sdanalysis.order (module), 23
sdanalysis.params (module), 11
sdanalysis.read (module), 19
sdanalysis.relaxation (module), 7
sdanalysis.util (module), 17
series relaxation value() (in module sdanal-
        ysis.relaxation), 9
set_filename_vars() (in module sdanalysis.util),
        18
set_mol_relax() (sdanalysis.dynamics.Relaxations
       method), 5
```
setup\_neighbours() (*in module sdanalysis.order*), [25](#page-28-0)

SimulationParams (*class in sdanalysis.params*), [11](#page-14-1) Sphere (*class in sdanalysis.molecules*), [21](#page-24-2)

summary() (*sdanalysis.dynamics.Relaxations method*), [5](#page-8-0)

# T

- temp\_context() (*sdanalysis.params.SimulationParams method*), [11](#page-14-1)
- temperature() (*sdanalysis.util.Variables property*), [17](#page-20-2)

threshold\_relaxation() (*in module sdanalysis.relaxation*), [9](#page-12-0)

- timestep() (*sdanalysis.frame.Frame property*), [15](#page-18-2)
- timestep() (*sdanalysis.frame.HoomdFrame property*), [16](#page-19-1)
- timestep() (*sdanalysis.frame.LammpsFrame property*), [16](#page-19-1)

TrackedMotion (*class in sdanalysis.dynamics*), [4](#page-7-0)

translate\_relaxation() (*in module sdanalysis.relaxation*), [9](#page-12-0)

```
Trimer (class in sdanalysis.molecules), 21
```
### U

update\_datacolumns() (*in module sdanalysis.figures.thermodynamics*), [14](#page-17-1)

update\_factors() (*in module sdanalysis.figures.thermodynamics*), [14](#page-17-1)

```
update_file() (in module sdanaly-
       sis.figures.thermodynamics), 14
```
update\_file\_list() (*in module sdanalysis.figures.thermodynamics*), [14](#page-17-1)

# $\overline{V}$

Variables (*class in sdanalysis.util*), [17](#page-20-2)

# X

- x\_position() (*sdanalysis.frame.Frame property*), [15](#page-18-2)
- x\_position() (*sdanalysis.frame.HoomdFrame property*), [16](#page-19-1)
- x\_position() (*sdanalysis.frame.LammpsFrame property*), [16](#page-19-1)

### Y

y\_position() (*sdanalysis.frame.Frame property*), [15](#page-18-2) y\_position() (*sdanalysis.frame.HoomdFrame property*), [16](#page-19-1)

y\_position() (*sdanalysis.frame.LammpsFrame property*), [16](#page-19-1)

### Z

z2quaternion() (*in module sdanalysis.util*), [18](#page-21-0)

- z\_position() (*sdanalysis.frame.Frame property*), [15](#page-18-2)
- z\_position() (*sdanalysis.frame.HoomdFrame property*), [16](#page-19-1)
- z\_position() (*sdanalysis.frame.LammpsFrame property*), [16](#page-19-1)

zero\_quaternion() (*in module sdanalysis.util*), [18](#page-21-0)